# **Ccna 3 Pka Answers**

When somebody should go to the book stores, search establishment by shop, shelf by shelf, it is in reality problematic. This is why we present the ebook compilations in this website. It will no question ease you to see guide **ccna 3 pka answers** as you such as.

By searching the title, publisher, or authors of guide you in fact want, you can discover them rapidly. In the house, workplace, or perhaps in your method can be every best place within net connections. If you aspire to download and install the ccna 3 pka answers, it is unquestionably simple then, in the past currently we extend the connect to purchase and make bargains to download and install ccna 3 pka answers thus simple!

For other formatting issues, we' ve covered everything you need to convert ebooks.

CCNA 3 v7 Modules 9 – 12: Optimize, Monitor, and Troubleshoot Networks Exam Answers CCNA 3 v7 Modules 6 – 8: WAN Concepts Exam Answers 10.4.3 Packet Tracer - Basic Device Configuration CCNA 3-Scaling Networks - Skills Assessment CCNA 3 v7 Modules 1 – 2: OSPF Concepts and Configuration Exam Answers *CCNA 3 v7 Modules 3 – 5: Network Security Exam Answers* **CISCO ITN Assignment #1 | Modules 1-3: Basic Network Connectivity and Communications Exam** 9.1.3 Packet Tracer - Identify MAC and IP Addresses CCNA 3 CHAPTER 1 FINAL EXAM ANSWERS CCNA 3 v7 – Enterprise Networking, Security, and Automation v7.0 (ENSA) Final Exam Answers

Modules 1 3 Basic Network Connectivity and Communications ExamMy career crashed! My story. Solving Subnetting Questions for the Cisco CCNA - 1 Overview of the KTEA-3 Part I *13.2.7 Packet Tracer - Configure a Basic WLAN on the WLC ITN Version 7.00 \u0026 7.02 ITN Final PT Skills Assessment PTSA Type B1 Answers \u0026 Configuration* 10.3.5 Packet Tracer - Troubleshoot Default Gateway Issues CCNA 1 v7.0 Final Exam Answers Full – Introduction to **Networks** 

CCNA Exam Module-1 3**11.5.5 Packet Tracer - Subnet an IPv4 Network** *01 - CCNA 200-301 - Exam Preparation - Part 1* How I Passed the CCNA 200-301 in 6 weeks with no previous experience | All questions answered 2021 CCNA 3 Final Exam Answers 2019 Routing \u0026 Switching CISCO CCNA Preparation 2021 (1/5)-CCNA Exam Questions and Answers! Free CCNA Questions |CCNA 200-301 CISCO PYTHON [100%] Right] PE1 Module 3 Test solutions

CCNA 3 CHAPTER 3 FINAL EXAM ANSWERS**CCNA Interview Questions (2021) - Cisco Routing and Switching Interview Questions in Detail** complete guide br instruments technique, blog libri pdf gratis, nikon d5600 for dummies for dummies computer tech, a no frills introduction to lua 5 1 vm instructions, mercedes a cl w169 workshop manual benweiore, iso 27002 compliance guide rapid7, on science 10 textbook answers, barefoot heart stories of a migrant child elva trevino hart, solucionario contabilidad administrativa david noel ramirez padilla gratis, rethinking greenland and the arctic in the era of climate change new northern horizons the earthscan science in society series, oscuri risvegli una scintilla nelloscurit vol 2 volume 2, modern cable television technology the morgan kaufmann series in networking, 1973 mercury outboard, under the sea scratch scratch sketch an art activity book for imaginative

artists of all ages scratch and sketch, compaq cq61 410us manual, glencoe accounting real world applications connections chapter problems and mini practice sets s for glencoe integrated accounting software, enocean to bacnet gateway entuit, commercial drafting and detailing, mins 6bta service manual, dihybrid cross problems with solution, vianney je m en vais, student exploration ph ysis quad color indicator answer key, power system economics and market modeling, hyundai ix35 owner manual, arias for tenor complete package bookdiction coachaccompaniment cds g schirmer opera anthology, bitcoin mastering bitcoin for beginners how you can make insane money investing and trading in bitcoin bitcoin mining bitcoin trading cryptocurrency blockchain wallet business, m777 howitzer technical manual, limiting reagent answer keys for chemfiesta, computer practice n4 exam question papers, a first course in abstract algebra john b fraleigh solutions, section 22 1 review energy transfer answers bing, sefer ha zohar sifra detzniyutha, simulation of grid connected solar micro inverter based on

This is the eBook of the printed book and may not include any media, website access codes, or print supplements that may come packaged with the bound book. Introducing Routing and Switching in the Enterprise, CCNA Discovery Learning Guide is the official supplemental textbook for the Introducing Routing and Switching in the Enterprise course in the Cisco® Networking Academy® CCNA® Discovery curriculum version 4. The course, the third of four in the new curriculum, familiarizes you with the equipment applications and protocols installed in enterprise networks, with a focus on switched networks, IP Telephony<br><sub>Page</sub> 3/8

requirements, and security. It also introduces advanced routing protocols such as Enhanced Interior Gateway Routing Protocol (EIGRP) and Open Shortest Path First (OSPF) Protocol. Hands-on exercises include configuration, installation, and troubleshooting. The Learning Guide's features help you focus on important concepts to succeed in this course: Chapter Objectives—Review core concepts by answering the focus questions listed at the beginning of each chapter. Key Terms—Refer to the lists of networking vocabulary introduced and highlighted in context in each chapter. The Glossary defines each key term. Summary of Activities and Labs—Maximize your study time with this complete list of all associated exercises at the end of each chapter. Check Your Understanding—Evaluate your readiness with the end-of-chapter questions that match the style of questions you see in the online course quizzes. The answer key explains each answer. Challenge Questions and Activities—Apply a deeper understanding of the concepts with these challenging end-of-chapter questions and activities. The answer key explains each answer. Hands-on Labs— Master the practical, hands-on skills of the course by performing all the tasks in the course labs and additional challenge labs included in Part II of the Learning Guide. This book is part of the Cisco Networking Academy Series from Cisco Press®. Books in this series support and complement the Cisco Networking Academy curriculum.

Working at a Small-to-Medium Business or ISP CCNA Discovery Learning Guide Working at a Small-to-Medium Business or ISP, CCNA Discovery Learning Guide is the official supplemental textbook for the Working at a Small-to-Medium Business or ISP course in the Cisco® Networking Academy® CCNA® Discovery curriculum version 4.1. The course, the second of four in the new curriculum, teaches

networking concepts by applying them to a type of network you might encounter on the job in a small-to-medium business or ISP. After successfully completing the first two courses in the CCNA Discovery curriculum, you can choose to complete the CCENT® (Cisco Certified Entry Network Technician) certification exam, which would certify that you have developed the practical skills required for entry-level networking support positions and have an aptitude and competence for working with Cisco routers, switches, and Cisco IOS® Software. The Learning Guide, written and edited by instructors, is designed as a portable desk reference to use anytime, anywhere to reinforce the material from the course and organize your time. In addition, the book includes expanded coverage of CCENT/CCNA exam topics. The book' sfeatures help you focus on important concepts to succeed in this course: Chapter Objectives—Review core concepts by answering the focus questions listed at the beginning of each chapter. Key Terms—Refer to the lists of networking vocabulary introduced and highlighted in context in each chapter. The Glossary defines each key term. Summary of Activities and Labs—Maximize your study time with this complete list of all associated exercises at the end of each chapter. Check Your Understanding—Evaluate your readiness with the endof-chapter questions that match the style of questions you see in the online course quizzes. The answer key explains each answer. Challenge Questions and Activities—Apply a deeper understanding of the concepts with these challenging end-of-chapter questions and activities. The answer key explains each answer. Hands-on Labs—Master the practical, hands-on skills of the course by performing all the tasks in the course labs and additional challenge labs included in Part II of the Learning Guide. Allan Reid is the curriculum lead for CCNA and a CCNA and CCNP®instructor

at the Centennial College CATC in Toronto, Canada. Jim Lorenz is an instructor and curriculum developer for the Cisco Networking Academy. How To—Look for this icon to study the steps you need to learn to perform certain tasks. Interactive Activities—Reinforce your understanding of topics with more than 30 different exercises from the online course identified through-out the book with this icon. The files for these activities are on the accompanying CD-ROM. Packet Tracer Activities— Explore and visualize networking concepts using Packet Tracer exercises interspersed throughout most chapters. The files for these activities are on the accompanying CD-ROM. Packet Tracer v4.1 software developed by Cisco is available separately. Hands-on Labs—Master the practical, hands-on skills of the course by working through all 42 course labs and 3 additional labs included in this book. The labs are an integral part of the CCNA Discovery curriculum; review the core text and the lab material to prepare for all your exams. Companion CD-ROM \*\*See instructions within the ebook on how to get access to the files from the CD-ROM that accompanies this print book.\*\* The CD-ROM includes Interactive Activities Packet Tracer Activity Files CCENT Study Guides IT Career Information Taking Notes Lifelong Learning

**Philip State State State State State State State State State State State State State State State State State S** 

CCNP Routing and Switching SWITCH 300-115 冊》是Cisco®唯一認可的自學教材,協助您準備CCNP SWITCH David Hucaby

## **Bookmark File PDF Ccna 3 Pka Answers**

Pearson IT

 $60$ 

### CCNP Routing and Switching SWITCH 300-115 專業認證手冊》是通往Cisco認證大門的建議學習路徑

 $Cisco$ Cisco Press

多關於Cisco學習合作夥伴授權的線上教育訓練、數位學習與實

#### www.cisco.com CCNP R&S SWITCH

300-115

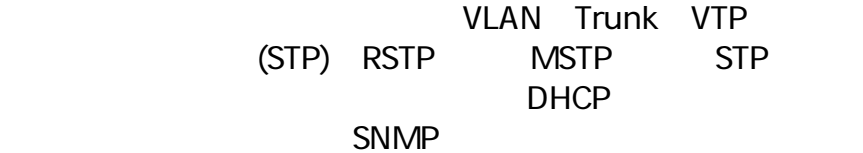

Cisco Press

 $Cisco$ 

 $#$  GOTOP Information Inc.

 $13$ , :

# **Bookmark File PDF Ccna 3 Pka Answers**

 $\mathcal{A}$ 

 $\ddotsc$ 

 $\nu$ 

 $\mathbf{r} = \mathbf{r} = \mathbf$  $\mathbf{r} = \mathbf{r} - \mathbf{r}$ 

, and the contract of the contract of the contract of the contract of the contract of the contract of the contract of the contract of the contract of the contract of the contract of the contract of the contract of the con

1841年, 两个白人以高薪工作为诱饵, 将他骗到华盛顿,

著者译名:穆希亚诺。

 $1853$ , ,

Rev. ed. of: Organic chemistry / Jonathan Clayden ... [et al.].

Copyright code : be6a9289c875514636e1a00e41923164